# **CSC 471 midterm 1 – Spring 2017**

**Name:\_\_\_\_\_\_\_\_\_\_\_\_\_\_\_\_\_\_\_\_\_\_\_\_\_\_\_\_\_\_\_\_\_\_\_\_\_\_\_\_\_\_\_\_\_\_\_**

### **READ ME FIRST**

- Work individually! You may use a calculator
- Don't spend too much time on any one problem. This exam should take 80 minutes.
- Be neat
- Show how you got your answers!
- When in doubt, write down your assumptions
- You are allowed to use a calculator

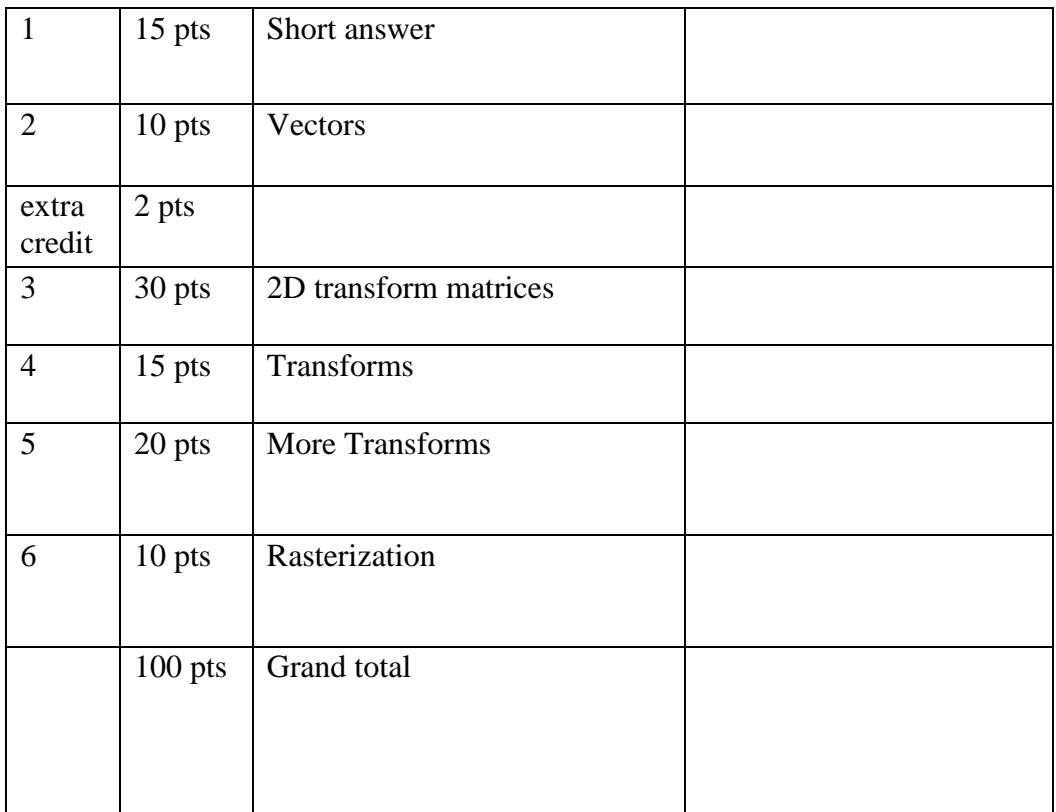

## 1) **Short answer/ true & false questions (20 pts)**

a) (1 pt) In a very general sense, the GPU can be viewed as a SIMD machine that allows a program to run the same 'vertex shader' program on multiple different vertices in parallel and then run a 'fragment shader' program on multiple fragments in parallel, thus speeding up the process of rendering computer graphics

**True False**

(b-f) Refer to the following figure and fill in the missing information – short answers (2 pts each):

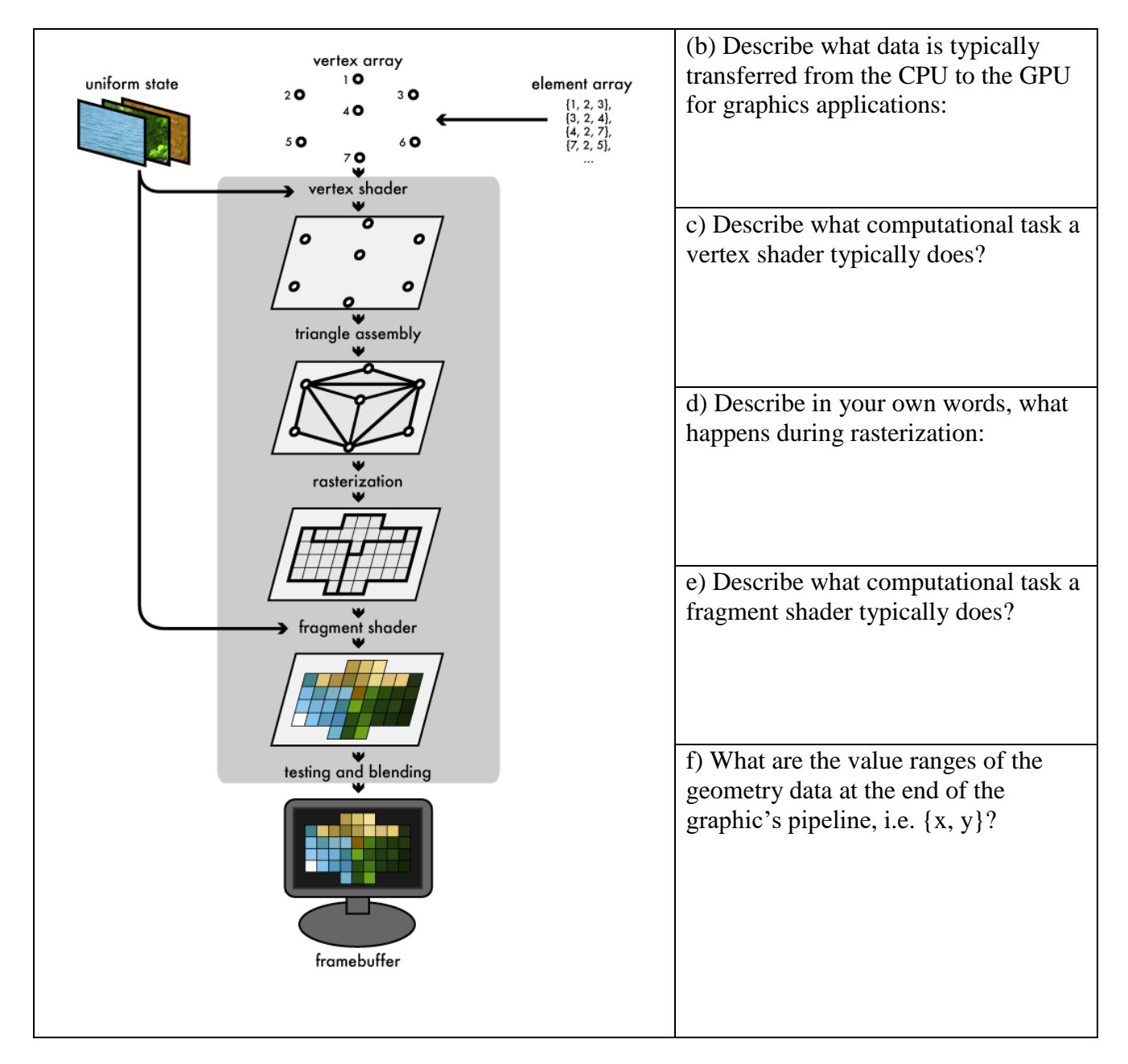

g) (4 pts) Assume in your game the circle defined by:

 $f(x, y) = (x - x_c)^2 + (y - y_c)^2 - r^2$ 

with  $\{xc, yc\} = \{-1, 5\}$  and a radius of 2.5, is shielded from the highly contagious zombie virus. If you place your trusty steed at point  $\{1, 6\}$  are they safe from contamination? (show your work with math):

**2) Vectors (10 pts)** Given the following vectors:  $\mathbf{v}^T = [7, 9, 3]$  and  $\mathbf{u}^T = [7, 11, 3]$  Compute: 1) **(2 pts) v+u=**

- 2) **(2 pts) vu=**
- 3) **(2 pts)** If  $w = v-u$ , What is the length of the vector  $w$ ?
- 4) **(4 pts)** Write the normalized form of **w (from the part 3)** (i.e. write **w** as a unit length vector).
- 5) **(2 pt extra credit):** draw the vector -1\***w** (accurately depicting length (ratio) and direction) as some part of a creature (make it clear which part of the creature is the vector) – you may define the units (i.e. inches, feet, etc.)

### **3) 2D transform matrices (30 pts)**

Given the following 2D transform matrices:

$$
m_0 = \left[\begin{array}{rrrr} .707 & -.707 & 0 \\ .707 & .707 & 0 \\ 0 & 0 & 1 \end{array}\right] m_1 = \left[\begin{array}{rrrr} 1 & 0 & 0 \\ 0 & -1 & 0 \\ 0 & 0 & 1 \end{array}\right] m_2 = \left[\begin{array}{rrrr} 1 & 0 & 1 \\ 0 & 1 & -2 \\ 0 & 0 & 1 \end{array}\right] m_3 = \left[\begin{array}{rrrr} 2 & 0 & 0 \\ 0 & 3 & 0 \\ 0 & 0 & 1 \end{array}\right]
$$

a) Name what type of 2D transformation is associated with each matrix and say something about the magnitude of the transform for x or y. **(4 pts total) m0:**

**m1:**

**m2:**

**m3:**

b) If these are 2D transforms, why are they 3x3 matrices? (Write 1-2 sentences) **(2 pts)**

**c) Carefully compute** m0\*m2 (that is write out the composite matrix) (4 pts):

### d) )**(13 pts total)**

(4 pts) **Draw** the result of applying the composite matrix (from part (c) – i.e. m0\*m2) to the following figure (draw the entire house transformed). (3 pts each) **Include coordinate labels for your completed drawing for the updated points {0, 2}, {1, 3} and {2, 2}** (Be careful about how you represent the 2D points as vectors of length 3

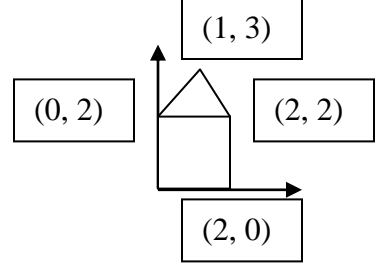

- **( 3 pts) {0, 2} :**
- **( 3 pts) {1, 3} :**
- **( 3 pts) {2, 2} :**

e) Now, only **draw** the result of applying two transforms: m1\*m3 to the same figure (feel free to compute the composite matrix if that helps you, but it is not required). Be sure that your drawing includes a representation of the axes to clarify the house' exact final position: **(7 pts)**

# **4) Transforms (15 pts)**

*Assuming you have the following functions: mat4 scale(float sx, float sy, float sz) {… } : returns a scale matrix mat4 rotate(float angle, float ax, float ay, float ax) {…} : returns a rotation matrix by the given angle and axis [ax, ay, az]*

*mat4 translate(float tx, float ty, float tz) {…} : returns a translation matrix*

*And assume the operator \* is defined for matrix multiplication as expected*

Carefully draw the result of the following OpenGL/GLSL code assuming that the DrawRobotFace() function draws the complete image below (i.e. one grey box with sides of length 2 with three small sub-boxes inside with sides of length 0.5: white eyes and a black mouth). Recall that rotations are specified as counter-clockwise. **Carefully** read all the code below before drawing and be sure that it is clear what the final drawing will look like (a mat4 is a  $GLSL/elm$   $4x4$  matrix – as expected):

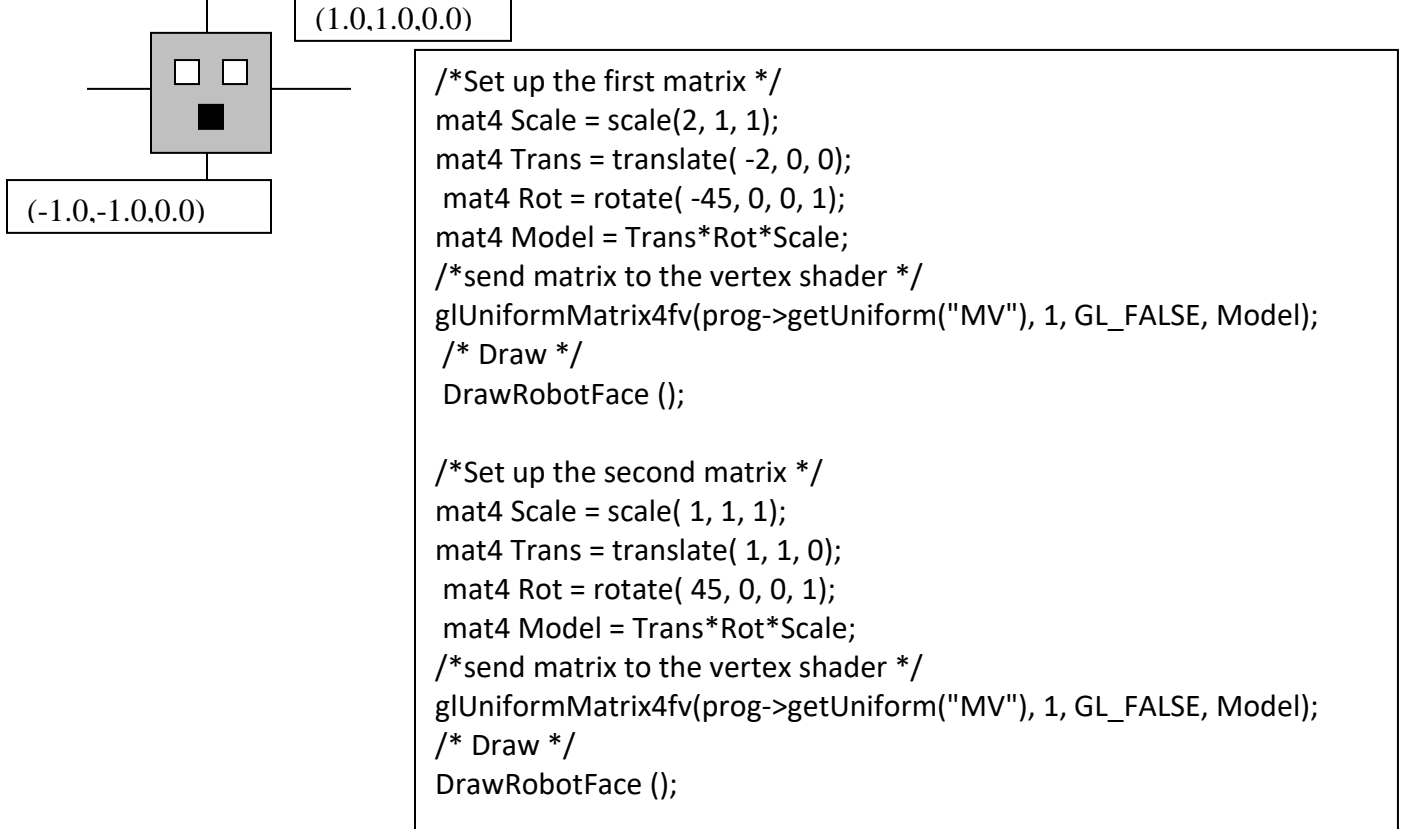

**Complete your drawing on the next page**

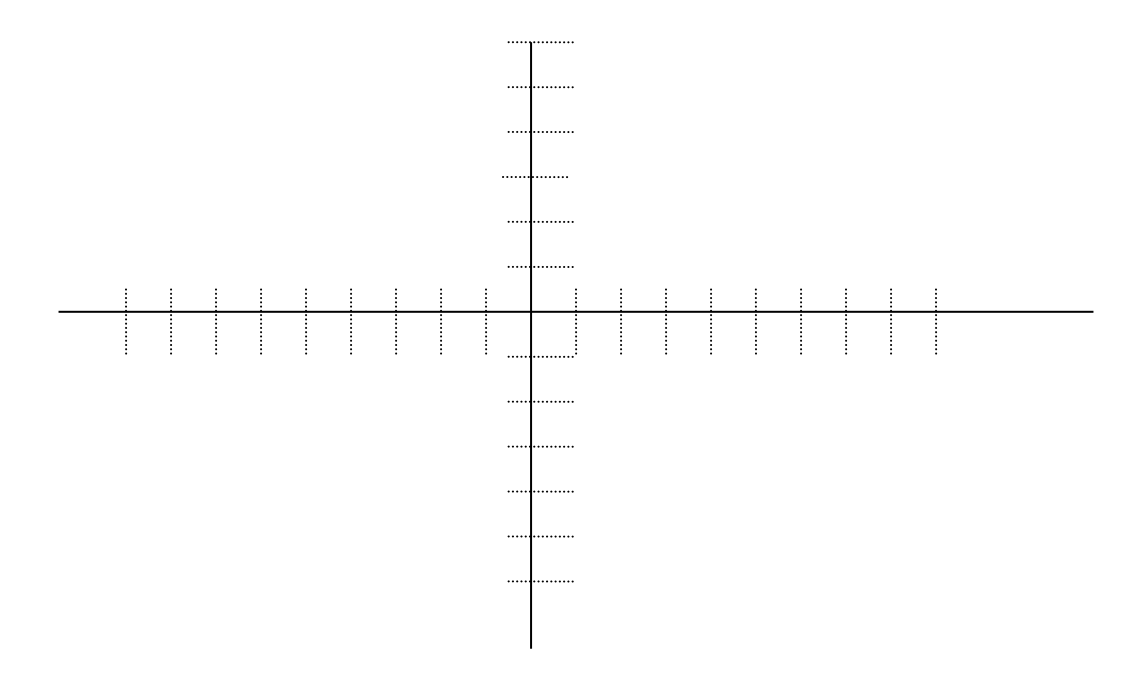

### **5) More Transforms (20 pts) –** *please write neatly*

Assuming that the DrawDragon() function draws the image below, that by default draws in a bounding box that ranges from a lower left corner of  $\{1,1\}$  and extends to an upper right corner of {2,2}. Recall that rotations are specified as counter-clockwise. **Write transform code, using a similar coding convention to what is used in question 4 that will result an animated scene (assume your code is within a loop – no need to write the loop).** The scene should include two dragons centered at  $\{-1, 0\}$  and  $\{1, 0\}$  each facing away from one another and each spinning around its center (the one on the right in a clockwise direction, with the one on the left spinning in a counter clockwise direction). Example frames from an implementation are included below for clarity.

Default draw position of the DrawDragon() – carefully note the dragon's default position in space:

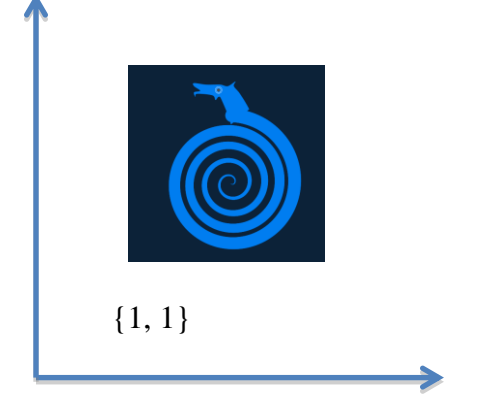

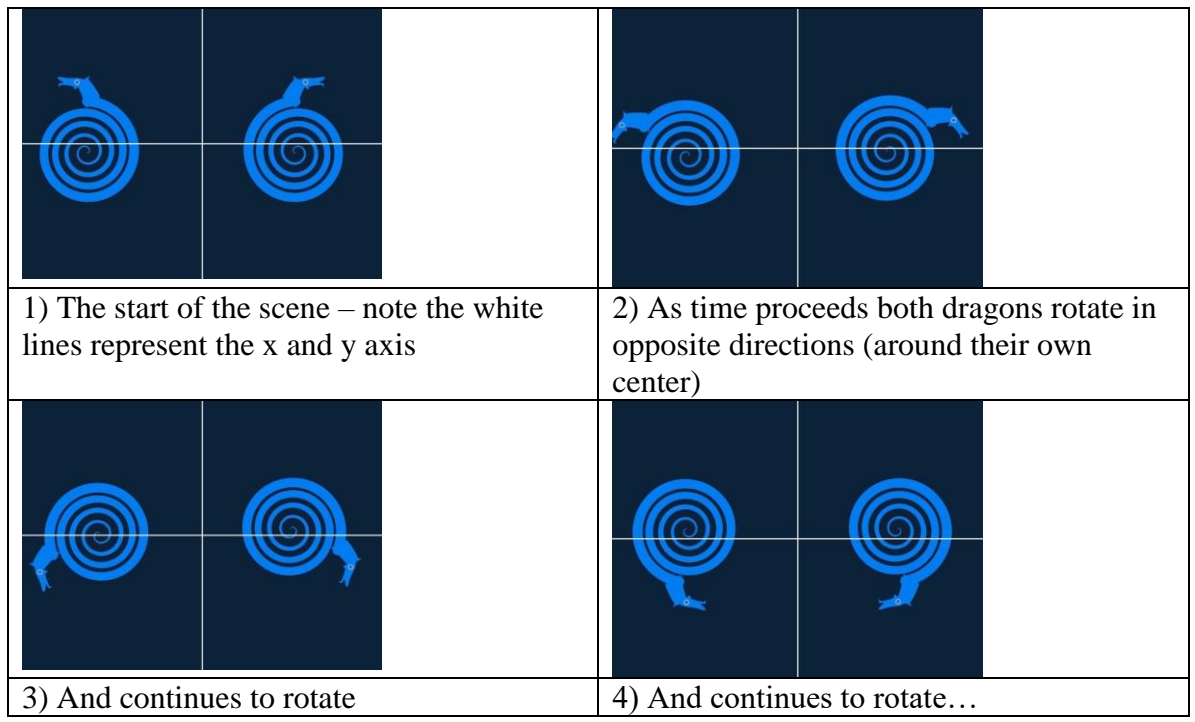

Write any initialization code here:

Write looped code here:

#### **6) Rasterization (10 pts total):**

If you have a triangle converted to window coordinates with the following coordinates, (including depths and colors) – **given the associated Barycentric coordinates** (ie do not compute them, use what is given):

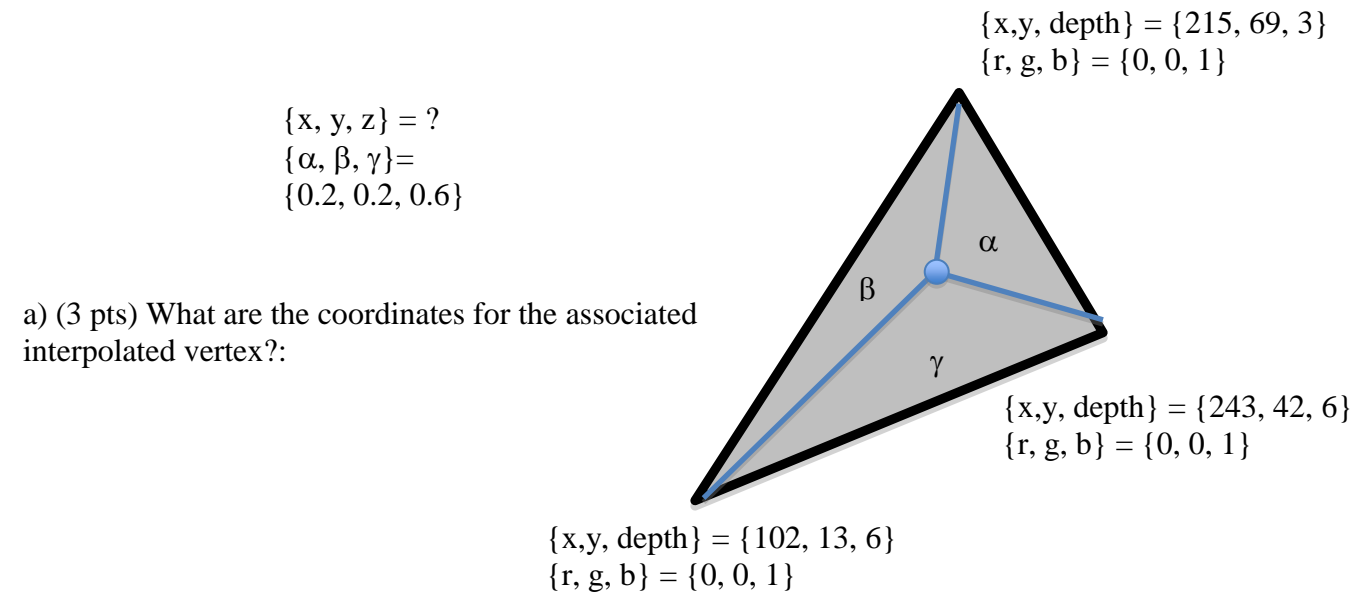

b) (3 pts) What is the interpolated color?:

d) (4 pts) Assuming the current value stored in the depth buffer/z-buffer for the associated pixel is 5.5, would the frame buffer/color buffer be updated with the new color? **Assuming the z values specified are distances measured from the camera – thus smaller values are closer to the camera.**